# PX348 PxArt Audio

User manual

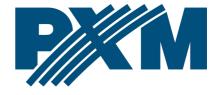

# **Table of Contents**

| 1 Description                                               | 3  |
|-------------------------------------------------------------|----|
| 2 Safety conditions                                         | 4  |
| 3 Connectors and control elements                           | 5  |
| 4 Information about the version                             | 5  |
| 5 Audio, memory card and files naming                       | 6  |
| 6 Cooperation with the PX277 configurator                   |    |
| 6.1 Information parameters                                  |    |
| 6.2 DMX address                                             | 9  |
| 6.3 Operating mode                                          | 9  |
| 6.4 The reaction to the DMX signal lack                     | 11 |
| 6.5 Additional options                                      | 13 |
| 6.6 Playlists                                               | 14 |
| 6.7 Default settings                                        | 15 |
| 7 DMX connection                                            | 16 |
| 7.1 GLOBAL Trac® GAC 600 adapter                            | 16 |
| 7.2 The cross-section of the DMX GLOBAL Trac® Pulse Control | 17 |
| 8 DMX-512 control                                           | 17 |
| 8.1 Control via 4 or 5 channels                             | 17 |
| 8.2 Control via 7 or 8 channels                             | 20 |
| 9 Connection scheme                                         | 22 |
| 10 Dimensions                                               | 23 |
| 11 Technical data                                           |    |

Manufacturer reserves the right to make modifications in order to improve device operation.

PXM Marek Żupnik sp.k. Podłęże 654 32-003 Podłęże BDO register number 000005972

tel. +48 12 385 83 06 mail: info@pxm.pl www.pxm.pl

Rev.1-2 11.10.2021

# 1 Description

PxArt Audio is a component of sound system designed for mounting on GLOBAL Trac® Pulse Control.

The device consists of a speaker, amplifier and \*.wav file player, whole is connected to the control bus GT Pulse Control using included adapter.

From firmware version 1.28 on the SD/SDHC memory card you can put 85 or 255 songs in the root directory of the card in \*.wav format of any length, the only limitation is the memory card capacity. In addition, from firmware version 1.28, it is possible to create up to 9 playlists with 85 or 255 songs each, which allows to play up to 765 or 2295 songs.

The PX348 allows to play audio tracks anywhere in the room equipped with a bus-bar system without the need for additional installation. The player can work with DMX devices in a mode that takes up 4, 5, 7 or 8 DMX channels.

Functions implemented by PX348 using DMX control allow for playback, selection of a particular song, choosing a playlist, looping one and multiple track or random playback of songs, smooth volume control, bass and treble.

Using the PxArt Settings Controller (PX277) it is possible to adjust the low and high tones and set the DMX address. PX277 also allows to define the behavior of the player in the absence of a DMX signal.

# 2 Safety conditions

The PX348 device is powered directly from standard 230V AC grid what can cause electric shock when safety rules are not observed.

#### Therefore it is necessary to observe the following:

- Installation, particularly power connection, should be performed by a person holding the appropriate qualifications, according to instruction manual.
- 2. The electrical installation to which the lamp is to be connected must meet the safety requirements (the installation must be 3-wire and provided with a residual current device).
- 3. All the conductors should be protected against mechanical and thermal damage.
- 4. In the event of damaging any conductor, it should be replaced with a conductor of the same technical data.
- 5. All repairs, should be made with cut off power supply.
- 6. Device with visible mechanical damage cannot be connected to the mains.
- 7. The device should be strictly protected against water and other liquids.
- 8. All sudden shocks, particularly dropping, should be avoided.
- 9. The device cannot be used in places with temperature lower than 2°C or higher than 40°C.
- 10. The device cannot be turned on in places with humidity exceeding 90%.

11. Clean with damp cloth only – device should be cut off power supply.

# 3 Connectors and control elements

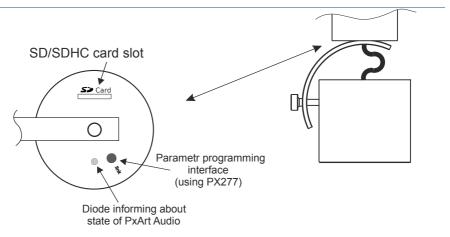

# 4 Information about the version

The PX348 is available in several versions differing in the color of the housing.

Determination of housing color:

PX348 - X

### X – available colors of housing:

- 1 white
- 2 black
- 3 gray

# 5 Audio, memory card and files naming

The player built into PxArt Audio only supports audio files saved in \*.wav format with the following parameters:

- \*.wav files with bits per sample value of 16-bit on two-channels
- acceptable sampling frequencies:
  - o 48kHz
  - o 44.1kHz
  - o 32kHz
  - o 22.05kHz
  - o 16kHz
  - o 11.025kHz
  - o 8kHz

**NOTE!** The player supports only SD or SDHC cards formatted in the FAT32 file system. Moreover, the memory card cannot contain more than 85 files. A higher number of tracks or additional directories can result in the module's malfunctions when changing tracks.

Playlists 1 through 8 are in the folders on the SD / SDHC memory card with the following names: *P01* ... *P08*. The ninth playlist is the *Root*, which is the main directory of the memory card.

#### <u>Tracks on the SD card should be named according to the following principle:</u>

#### xxx\_ABCD...Z.wav

where:

xxx - numbers from 001 up to 255

ABC...Z - up to 16 alphanumeric characters

.wav - WAV files extension

#### Example:

001\_FryderykChopin.wav

002 Beethoven.way

003 Mozart.wav

...

085\_Mendelssohn.wav

**NOTE!** If the correct track naming or the maximum number of tracks are not followed, playback or track changing problems may occur.

# 6 Cooperation with the PX277 configurator

The PxArt Audio settings can be changed by connecting to the PX277 (PxArt Settings Controller) configurator. It allows in connection with PX348 to define the following parameters: DMX address (in the range of 1-512), the value of bass and treble and the behavior of the device in the absence of DMX signal.

When the loudspeaker is connected to the configurator, the PX348 will restart, and the LED will go out for a while.

After the connection has been made and the parameters have been read by the PxArt Settings Controller, the speaker settings are returned to the state before the connection.

# 6.1 Information parameters

Current information parameters about PX348, which can be read on the PX277 screen:

- currently performed action,
- · playlist and track number,
- playing time / track time,
- volume in [%],
- · playback mode,
- bass and treble settings,
- · device number and model,
- · serial number,
- · software version.

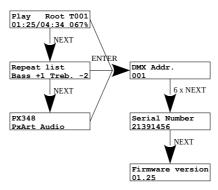

### 6.2 DMX address

In the **[DMX Addr.]** Menu it is possible to change the DMX address in groups for a device within the range 1 - 512.

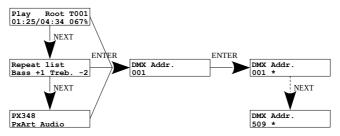

**NOTE!** Remember not to set the DMX address beyond the addressing.

- 4ch DMX range 1 509,
- **5ch** DMX range 1 508,
- 7ch DMX range 1 506,
- 8ch DMX range 1 505.

# 6.3 Operating mode

[DMX mode] – that is, the operating mode of the device after connecting the DMX signal (4ch – four-channel, 5ch – five-channel, 7ch – seven-channel, 8ch – eight-channel):

- Channel 1 stop, pause / resume, start,
- Channel 2 track number selection (001 ... 85 / 001 ... 255),
- Channel 3 playback mode:
  - Single track play the song only once,
  - Repeat track looping a song,
  - Single playlist play the playlist once,
  - Repeat playlist looping a playlist,

- Single random play a random song once,
- Repeat random play a random track in a loop,
- Rand. all once play randomly playlist once,
- Rand. all loop play random tracks in a loop,
- Channel 4 volume control (0 100%),
- Channel 5:
  - 5ch change playlist,
  - 7ch / 8ch bass control (-10 ... 10),
- Channel 6 treble adjustment (-10 ... 10),
- Channel 7 unused,
- Channel 8 change playlist (only in **8ch** mode).

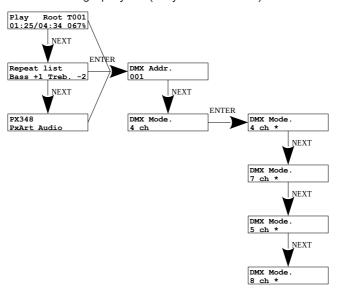

# 6.4 The reaction to the DMX signal lack

[No signal] – defines how the device is to behave in the absence of DMX signal, possible options to choose from:

- [NOS Function] No Signal function:
  - off playback stops when the DMX signal is lost
  - run the player will perform the functions defined in [NOS Command], [NOS Playlist], [NOS Track], [NOS PlayMode], [NOS Volume], [NOS Bass], [NOS Treble],
  - last the player continues to operate as it was
- **[NOS Command]** behavior of the device in the event of loss of the control signal (*play*, *stop*, *pause*)
- [NOS Playlist] playlist to be played in the absence of DMX signal (Root, P01 ... P08)
- [NOS Track track that will be played in the absence of DMX signal (001 ... 085 or 001 ... 255)
- [NOS PlayMode] the mode in which the songs will be played
  - Single track play the song only once
  - Repeat track looping a song
  - Single playlist play the playlist once
  - Repeat playlist looping a playlist
  - Single random play a random song once
  - Repeat random play a random track in a loop
  - Rand. all once play randomly playlist once
  - Rand. all loop play random tracks in a loop

- [NOS Volume] volume level of the songs being played, value in the range 0 – 100%
- [NOS Bass] setting the bass parameters in the range -10 to 10
- [NOS Treble] treble setting in the range -10 to 10

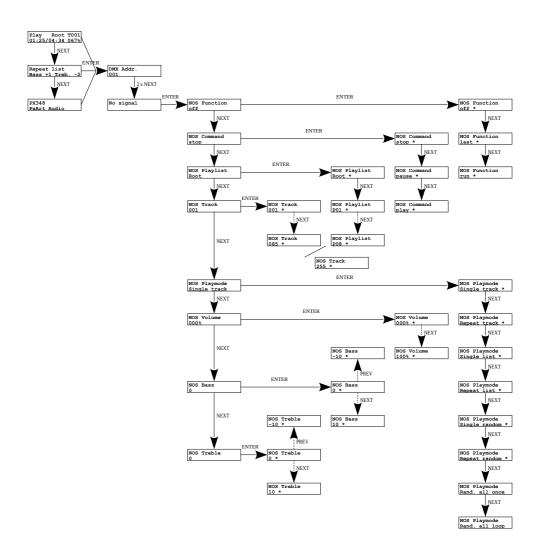

# 6.5 Additional options

Additional PX348 settings are available in the [Options] menu, they are:

- [Neutral 0] interpreting a DMX value of 0. By default, a value of zero for each channel alters the behavior of the fixture (e.g., for channel 1 it stops playback), but when [Neutral 0] is Enabled, a value of zero is treated as neutral.
- [DMX Filter] filtration of short-term changes in the DMX signal. The player will react to the value if it remains unchanged for at least 5 DMX frames.
- [Equalizer] turning on the equalizer allows to change the tone in the
   [No signal] → [NOS Bass] / [NOS Treble] menu. Switching off increases
   the volume.
- [More Tracks] activating this function allows to handle up to 255 tracks on one playlist, by default this option is off (support for up to 85 tracks on one playlist). After turning this function on or off, the device must be restarted.

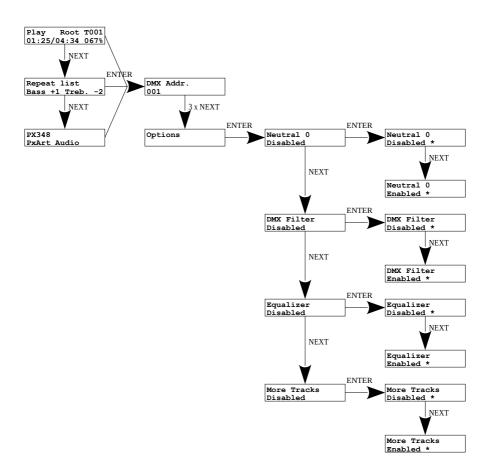

# 6.6 Playlists

Using the PX277 keyboard, it is possible to preview playlists and the songs in them. Information is displayed how many songs are in the selected playlist, in addition, each song can be played.

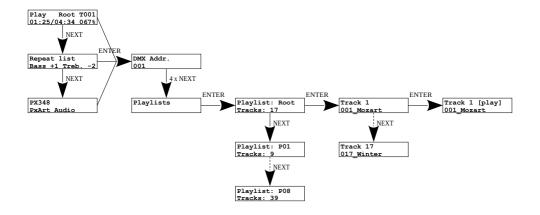

# 6.7 Default settings

Restoring factory settings is available in the menu. Using the **[Factory Defaults]** function will restore the factory settings:

• **DMX Addr.**: 001

• DMX Mode: 4 ch

No Signal:

NOS Function: off

NOS Command: play

o NOS Playlist: Root

NOS Track: 001

NOS PlayMode: Repeat list

• NOS Volume: 010%

NOS Bass: 0

o NOS Treble: 0

Options:

Neutral 0: Disabled

DMX Filter: Enabled

Equalizer: Enabled

More Tracks: Disabled

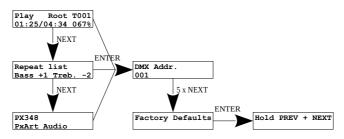

### **DMX** connection

PxArt Audio is a device attached to the GLOBAL Trac® Pulse Control rail by using the GAC 600 adapter included in the kit.

# GLOBAL Trac® GAC 600 adapter

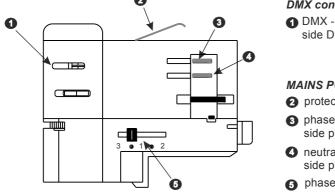

#### **DMX** contacts

1 DMX - (on the opposite side DMX +)

#### MAINS POWER SUPPLY

- 2 protective 🗐
- 3 phase 1 (on the opposite) side phase 2)
- neutral (on the opposite side phase 3)
- phase selection switch

# 7.2 The cross-section of the DMX GLOBAL Trac® Pulse Control

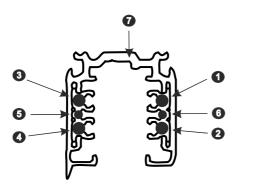

#### **POWER SUPPLY**

- 1 phase 2
- phase 3
- phase 1
- neutral

#### DMX

- 6 DMX -
- 6 DMX +
- mass (GND)

# 8 DMX-512 control

The device can be controlled via 4, 5, 7 or 8 DMX-512 channels.

### 8.1 Control via 4 or 5 channels

Channel 1: stop, pause, resume, start.

### DMX values:

### Channel 2: track number selection (1 – 85)

| DMX value         0-3         4-6         7-9         10-12         13-15         16-18         19-21         22-24         25-77         28-30         31-33           Track number         1         2         3         4         5         6         7         8         9         10         11           DMX value         34-36         37-39         40-42         43-45         46-48         49-51         52-54         55-57         58-60         61-63         64-66           Track number         12         13         14         15         16         17         18         19         20         21         22           DMX value         67-69         70-72         73-75         76-78         79-81         82-84         85-87         88-90         91-93         94-90         97-99           Track number         23         24         25         26         27         28         29         30         31         32         33         33         33         33         33         33         33         33         34         44         45-147         115-117         118-120         121-123         124-120         127-129         130-132 <th< th=""><th></th><th></th><th></th><th></th><th></th><th></th><th></th><th></th><th></th><th></th><th></th><th></th></th<>                                                                                            |              |         |         |         |         |         |         |         |         |         |         |         |
|----------------------------------------------------------------------------------------------------|--------------|---------|---------|---------|---------|---------|---------|---------|---------|---------|---------|---------|
| DMX value         34-36         37-39         40-42         43-45         46-48         49-51         52-54         55-57         58-60         61-63         64-66           Track number         12         13         14         15         16         17         18         19         20         21         22           DMX value         67-69         70-72         73-75         76-78         79-81         82-84         85-87         88-90         91-93         94-96         97-99           Track number         23         24         25         26         27         28         29         30         31         32         33           DMX value         100-102         103-105         106-108         109-111         112-114         115-117         118-120         121-123         124-126         127-129         130-132           Track number         34         35         36         37         38         39         40         41         42         43         44           DMX value         133-135         136-138         139-141         142-144         145-147         148-150         151-153         154-156         157-159         160-162         163-165 <th>DMX value</th> <th>0-3</th> <th>4-6</th> <th>7-9</th> <th>10-12</th> <th>13-15</th> <th>16-18</th> <th>19-21</th> <th>22-24</th> <th>25-27</th> <th>28-30</th> <th>31-33</th>                 | DMX value    | 0-3     | 4-6     | 7-9     | 10-12   | 13-15   | 16-18   | 19-21   | 22-24   | 25-27   | 28-30   | 31-33   |
| Track number         12         13         14         15         16         17         18         19         20         21         22           DMX value         67-69         70-72         73-75         76-78         79-81         82-84         85-87         88-90         91-93         94-96         97-99           Track number         23         24         25         26         27         28         29         30         31         32         33           DMX value         100-102         103-105         106-108         109-111         112-114         115-117         118-120         121-123         124-126         127-129         130-132           Track number         34         35         36         37         38         39         40         41         42         43         44           DMX value         133-135         136-138         139-141         142-144         145-147         148-150         151-153         154-156         157-159         160-162         163-165           Track number         45         46         47         48         49         50         51         52         53         54         55           DMX va                                                                                                    | Track number | 1       | 2       | 3       | 4       | 5       | 6       | 7       | 8       | 9       | 10      | 11      |
| DMX value         67-69         70-72         73-75         76-78         79-81         82-84         85-87         88-90         91-93         94-96         97-99           Track number         23         24         25         26         27         28         29         30         31         32         33           DMX value         100-102         103-105         106-108         109-111         112-114         115-117         118-120         121-123         124-126         127-129         130-132           Track number         34         35         36         37         38         39         40         41         42         43         44           DMX value         133-135         136-138         139-141         142-144         145-147         148-150         151-153         154-156         157-159         160-162         163-165           Track number         45         46         47         48         49         50         51         52         53         54         55           DMX value         166-168         169-171         172-174         175-177         178-180         181-183         184-186         187-189         190-192         193-195 <t< th=""><th>DMX value</th><th>34-36</th><th>37-39</th><th>40-42</th><th>43-45</th><th>46-48</th><th>49-51</th><th>52-54</th><th>55-57</th><th>58-60</th><th>61-63</th><th>64-66</th></t<> | DMX value    | 34-36   | 37-39   | 40-42   | 43-45   | 46-48   | 49-51   | 52-54   | 55-57   | 58-60   | 61-63   | 64-66   |
| Track number         23         24         25         26         27         28         29         30         31         32         33           DMX value         100-102         103-105         106-108         109-111         112-114         115-117         118-120         121-123         124-126         127-129         130-132           Track number         34         35         36         37         38         39         40         41         42         43         44           DMX value         133-135         136-138         139-141         142-144         145-147         148-150         151-153         154-156         157-159         160-162         163-165           Track number         45         46         47         48         49         50         51         52         53         54         55           DMX value         166-168         169-171         172-174         175-177         178-180         181-183         184-186         187-189         190-192         193-195         196-198           Track number         56         57         58         59         60         61         62         63         64         65         66      <                                                                                                    | Track number | 12      | 13      | 14      | 15      | 16      | 17      | 18      | 19      | 20      | 21      | 22      |
| DMX value         100-102         103-105         106-108         109-111         112-114         115-117         118-120         121-123         124-126         127-129         130-132           Track number         34         35         36         37         38         39         40         41         42         43         44           DMX value         133-135         136-138         139-141         142-144         145-147         148-150         151-153         154-156         157-159         160-162         163-165           Track number         45         46         47         48         49         50         51         52         53         54         55           DMX value         166-168         169-171         172-174         175-177         178-180         181-183         184-186         187-189         190-192         193-195         196-198           Track number         56         57         58         59         60         61         62         63         64         65         66           DMX value         199-201         202-204         205-207         208-210         211-213         214-216         217-219         220-222         223-225         2                                                                                                    | DMX value    | 67-69   | 70-72   | 73-75   | 76-78   | 79-81   | 82-84   | 85-87   | 88-90   | 91-93   | 94-96   | 97-99   |
| Track number         34         35         36         37         38         39         40         41         42         43         44           DMX value         133-135         136-138         139-141         142-144         145-147         148-150         151-153         154-156         157-159         160-162         163-165           Track number         45         46         47         48         49         50         51         52         53         54         55           DMX value         166-168         169-171         172-174         175-177         178-180         181-183         184-186         187-189         190-192         193-195         196-198           Track number         56         57         58         59         60         61         62         63         64         65         66           DMX value         199-201         202-204         205-207         208-210         211-213         214-216         217-219         220-222         223-225         226-228         229-231           Track number         67         68         69         70         71         72         73         74         75         76         77      <                                                                                                    | Track number | 23      | 24      | 25      | 26      | 27      | 28      | 29      | 30      | 31      | 32      | 33      |
| DMX value         133-135         136-138         139-141         142-144         145-147         148-150         151-153         154-156         157-159         160-162         163-165           Track number         45         46         47         48         49         50         51         52         53         54         55           DMX value         166-168         169-171         172-174         175-177         178-180         181-183         184-186         187-189         190-192         193-195         196-198           Track number         56         57         58         59         60         61         62         63         64         65         66           DMX value         199-201         202-204         205-207         208-210         211-213         214-216         217-219         220-222         223-225         226-228         229-231           Track number         67         68         69         70         71         72         73         74         75         76         77           DMX value         232-234         235-237         238-240         241-243         244-246         247-249         250-252         253-255                                                                                                    | DMX value    | 100-102 | 103-105 | 106-108 | 109-111 | 112-114 | 115-117 | 118-120 | 121-123 | 124-126 | 127-129 | 130-132 |
| Track number         45         46         47         48         49         50         51         52         53         54         55           DMX value         166-168         169-171         172-174         175-177         178-180         181-183         184-186         187-189         190-192         193-195         196-198           Track number         56         57         58         59         60         61         62         63         64         65         66           DMX value         199-201         202-204         205-207         208-210         211-213         214-216         217-219         220-222         223-225         226-228         229-231           Track number         67         68         69         70         71         72         73         74         75         76         77           DMX value         232-234         235-237         238-240         241-243         244-246         247-249         250-252         253-255                                                                                                    | Track number | 34      | 35      | 36      | 37      | 38      | 39      | 40      | 41      | 42      | 43      | 44      |
| DMX value         166-168         169-171         172-174         175-177         178-180         181-183         184-186         187-189         190-192         193-195         196-198           Track number         56         57         58         59         60         61         62         63         64         65         66           DMX value         199-201         202-204         205-207         208-210         211-213         214-216         217-219         220-222         223-225         226-228         229-231           Track number         67         68         69         70         71         72         73         74         75         76         77           DMX value         232-234         235-237         238-240         241-243         244-246         247-249         250-252         253-255                                                                                                    | DMX value    | 133-135 | 136-138 | 139-141 | 142-144 | 145-147 | 148-150 | 151-153 | 154-156 | 157-159 | 160-162 | 163-165 |
| Track number         56         57         58         59         60         61         62         63         64         65         66           DMX value         199-201         202-204         205-207         208-210         211-213         214-216         217-219         220-222         223-225         226-228         229-231           Track number         67         68         69         70         71         72         73         74         75         76         77           DMX value         232-234         235-237         238-240         241-243         244-246         247-249         250-252         253-255                                                                                                    | Track number | 45      | 46      | 47      | 48      | 49      | 50      | 51      | 52      | 53      | 54      | 55      |
| DMX value         199-201         202-204         205-207         208-210         211-213         214-216         217-219         220-222         223-225         226-228         229-231           Track number         67         68         69         70         71         72         73         74         75         76         77           DMX value         232-234         235-237         238-240         241-243         244-246         247-249         250-252         253-255                                                                                                    | DMX value    | 166-168 | 169-171 | 172-174 | 175-177 | 178-180 | 181-183 | 184-186 | 187-189 | 190-192 | 193-195 | 196-198 |
| Track number         67         68         69         70         71         72         73         74         75         76         77           DMX value         232-234         235-237         238-240         241-243         244-246         247-249         250-252         253-255                                                                                                    | Track number | 56      | 57      | 58      | 59      | 60      | 61      | 62      | 63      | 64      | 65      | 66      |
| DMX value 232-234 235-237 238-240 241-243 244-246 247-249 250-252 253-255                                                                                                    | DMX value    | 199-201 | 202-204 | 205-207 | 208-210 | 211-213 | 214-216 | 217-219 | 220-222 | 223-225 | 226-228 | 229-231 |
|                                                                                                    | Track number | 67      | 68      | 69      | 70      | 71      | 72      | 73      | 74      | 75      | 76      | 77      |
| Track number         78         79         80         81         82         83         84         85                                                                                                    | DMX value    | 232-234 | 235-237 | 238-240 | 241-243 | 244-246 | 247-249 | 250-252 | 253-255 |         |         |         |
|                                                                                                    | Track number | 78      | 79      | 80      | 81      | 82      | 83      | 84      | 85      |         |         |         |

**NOTE!** When **[More Tracks]** is active, the DMX signal value corresponds to the track number.

### Channel 3: playback mode

#### DMX values:

255

| 0 - 64    | <ul> <li>play the song only once (Single track)</li> </ul> |
|-----------|------------------------------------------------------------|
| 65 - 127  | <ul><li>looping a song (Repeat track)</li></ul>            |
| 128 - 191 | <ul> <li>play the playlist once (Single list)</li> </ul>   |
| 192 – 251 | - looping a playlist (Repeat list)                         |
| 252       | - play a random song once (Single random)                  |
| 253       | – play a random track in a loop (Rand. all once)           |
| 254       | – play randomly playlist once (Repeat random)              |

#### Channel 4: volume control

On the fourth DMX channel, the device supports volume control in the range from 0 up to 100%. The volume is changed linearly in accordance with the following schedule: for the DMX signal with a value of 0 the volume is 0%, while for the value of 255 the volume is 100%.

- play random tracks in a loop (Rand. all loop)

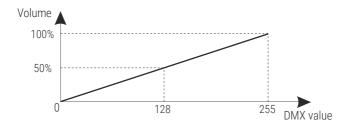

### <u>Channel 5:</u> change of playlist (only available for 5-channel 5 ch control mode)

| DMX value       | 0    | 1   | 2   | 3   | 4   | 5   | 6   | 7   | 8   | 9 - 255 |
|-----------------|------|-----|-----|-----|-----|-----|-----|-----|-----|---------|
| Playlist number | Root | P01 | P02 | P03 | P04 | P05 | P06 | P07 | P08 | Root    |

**NOTE!** In 4-channel mode, only files from the root playlist (root directory on the memory card) are played. Playback of 85 tracks (first 85 out of 255) and 4 ch mode are set to the default.

### 8.2 Control via 7 or 8 channels

In the seven DMX channels mode, in addition to the same settings on the first four channels (as for the four-channel mode), PX348 can change parameters of [Bass] and [Treble] on the fifth and sixth channel.

#### All channels in this mode are described below:

Channel 1: stop / pause / play

**Channel 2**: track number selection (1 – 85) / (1 – 255)

Channel 3: playback mode – Single track, Repeat track, Single list, Repeat list,

Single random, Repeat random, Rand. all once, Rand. all loop

Channel 4: volume control (0 - 100%)

**NOTE!** Channels from 1 to 4 are described in detail in section 8.1. Control via 4 or 5 channels.

Channel 5: bass control (-10 to +10)

Channel 6: treble control (-10 to +10)

For each of the three additional channels (5 and 6), adjustment through DMX control is made for the same values. These values are shown in the table below.

| DMX value        | 0-12    | 13-24   | 25-36   | 37-48   | 49-60   | 61-72   | 73-84   | 85-96   | 67-108  | 109-120 | 121-135 |
|------------------|---------|---------|---------|---------|---------|---------|---------|---------|---------|---------|---------|
| Adjustment value | -10     | -9      | -8      | -7      | -6      | -5      | -4      | -3      | -2      | -1      | 0       |
| DMX value        | 136-147 | 148-159 | 160-171 | 172-183 | 184-195 | 196-207 | 208-219 | 220-231 | 232-243 | 244-255 |         |
| Adjustment value | 1       | 2       | 3       | 4       | 5       | 6       | 7       | 8       | 9       | 10      |         |

#### Channel 7: unused

<u>Channel 8:</u> change of the playlist (available only for 8-channel **8 ch** control, DMX values corresponding to a specific playlist are described in the channel 5 table in point 8.1. Control via 4 or 5 channels)

**NOTE!** In 7-channel mode, only files from the root playlist (root directory on the memory card) are played.

# 9 Connection scheme

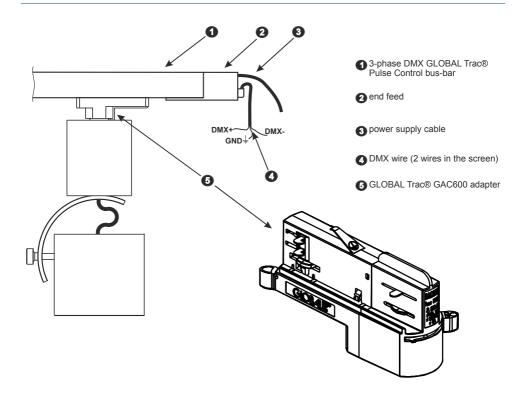

# 10 Dimensions

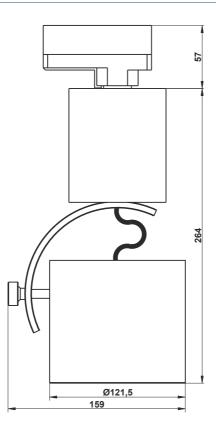

# 11 Technical data

| type                            | РХ348                              |
|---------------------------------|------------------------------------|
| power supply                    | 230V AC                            |
| DMX channels                    | 4, 5, 7 or 8                       |
| amplifier power output          | 10W                                |
| audio digital format            | *.wav                              |
| audio media cards type          | SD / SDHC                          |
| max. supported number of tracks | up to 2295* (in 9 playlists)       |
| device programming              | yes (using PX277)                  |
| DMX-512 control LED             | yes                                |
| mounting                        | GLOBAL Trac® Pulse Control bus-bar |
| available housing colors        | silver, black or white             |
| weight                          | 3.6kg                              |
| dimensions                      | diameter: 121,5mm<br>height: 264mm |

<sup>\* -</sup> from the firmware version 1.28

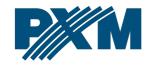

#### **DECLARATION OF CONFORMITY**

PXM Marek Żupnik spółka komandytowa Podłęże 654, 32-003 Podłęże

we declare that our product:

Product name: PxArt Audio

Product code: PX348

meets the requirements of the following standards, as well as harmonised standards:

PN-EN IEC 63000:2019-01 EN IEC 63000:2018
PN-EN 62368-1:2020-11 EN 62368-1:2020
PN-EN 61000-4-2:2011 EN 61000-4-2:2009
PN-EN IEC 61000-6-1:2019-03 EN IEC 61000-6-1:2019
PN-EN 61000-6-3:2021-08 EN 61000-6-3:2021

and meets the essential requirements of the following directives:

2011/65/UE **DIRECTIVE OF THE EUROPEAN PARLIAMENT AND OF THE COUNCIL** of 8 June 2011 on the restriction of the use of certain hazardous substances in electrical and electronic equipment Text with FFA relevance

2014/30/UE **DIRECTIVE OF THE EUROPEAN PARLIAMENT AND OF THE COUNCIL** of 26 February 2014 on the harmonisation of the laws of the Member States relating to electromagnetic compatibility (recast) Text with EEA relevance.

2014/35/UE DIRECTIVE OF THE EUROPEAN PARLIAMENT AND OF THE COUNCIL of 26 February 2014 on the harmonisation of the laws of the Member States relating to the making available on the market of electrical equipment designed for use within certain voltage limits

Marek Żupnik spółka komandytowa 32-003 Podłęże, Podłęże 654 NIP 677-002-54-53

mgr inż. Marek Żupnik.